The general overview of the process:

- 1. Go to Control Panel
- 2. Copy template event to a new event
- 3. Refer to the Hikes Database to copy/paste the hike information
- 4. Go through a series of tabs to modify the copied event so the data reflects the hike that you want to add

# Details

Go to control panel after logging into website.

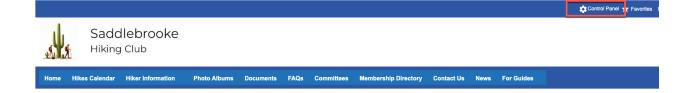

#### Select Events under Website Tab

| irrent Membership | - Active: 8 Pe       | ending: 0 Expired   | 1: 0         |             |                |                             |
|-------------------|----------------------|---------------------|--------------|-------------|----------------|-----------------------------|
| ashboard          | People               | Website             | Money        | Club        | Communications | Support                     |
|                   |                      |                     |              |             |                | 🕕 Show Notices 🎤 Configu    |
| Admin Func        | tions                |                     |              |             |                |                             |
| 💊 Custom P        | ages                 |                     | 🔁 Pho        | tos         |                | Reports                     |
| Website Mod       | <b>lules</b> (Visibi | ility: P=Public, M= | Members, NA= | Not Active) |                | <b>⊙</b> Switch to View Mod |
|                   | )                    |                     |              | to Albums   |                | Document Library (PM)       |

Search the Events for the Template hike.

Note: You can either use the template we've created (search for "template" in Title) or use one of your old hikes as a template.

Example - using template provided.

Enter "Template" in Title then click on Search button.

## **Events Manager**

| event, the links allo | ou can coordinate every as<br>w you to manage the ever<br>the right of the search par<br>tions. Click the Add Notific | el to configure ev | options, to view<br>ent categories, | v registrations or evo | ent reports,<br>types and de | or to copy, archive |
|-----------------------|----------------------------------------------------------------------------------------------------|--------------------|-------------------------------------|------------------------|------------------------------|---------------------|
| Q •<br>Hide<br>Search |                                                                                                    |                    | Add                                 | Event<br>Export        | Event<br>Reports             | Configure           |
| Search For Ever       | nts                                                                                                    |                    |                                     |                        |                              |                     |
| Start Date            | 🚥 Finis                                                                                                    | h Date             | EEE Fut                             | ture Dates Only        |                              |                     |
| Event Type            | All items checked                                                                                                    | ▼ Event Stat       | us 3 items che                      | ecked -                |                              |                     |
|                       | < All States >                                                                                                    | Y                  |                                     |                        |                              |                     |
|                       | Template                                                                                                    |                    |                                     |                        |                              |                     |
| Category              | < All Categories >                                                                                                    | ~                  |                                     |                        |                              |                     |
| Sort by               | ⊘ Most Recent                                                                                                    | ⊖ Earliest         | ⊖ Title                             | Category               | ○ Regis                      | trants              |
|                       |                                                                                                    |                    |                                     | R                      | eset                         | earch 🗲             |

Copy the template to a new hike by clicking on the copy icon

| Start      | Date                |         | Finish D | ate                           | <b>III</b> <u>F</u>         | uture Dates Only       |          |         |
|------------|---------------------|---------|----------|-------------------------------|-----------------------------|------------------------|----------|---------|
| Event      | Type All items ch   | necked  | -        | Event Statu                   | s 3 items ch                | ecked -                |          |         |
| :          | State < All State   | es >    |          | ~                             |                             |                        |          |         |
|            | Title Template      |         |          |                               |                             |                        |          |         |
| Cate       | gory < All Cate     | gories  | >        | ~                             |                             |                        |          |         |
| So         | rt by               |         |          |                               |                             |                        |          |         |
|            | ⊘ Mos               | t Recei | nt C     | Earliest                      | ⊖ Title                     | ⊖ Category             | ⊖ Regist | rants   |
|            |                     |         |          |                               |                             |                        | Reset    | earch g |
| arch Res   | UIts (1 events four | ıd)     |          |                               |                             | Page 1                 | of 1 🗸 📏 |         |
| Start Date | Title               | Status  | Category | Registrations/<br>Registrants | Waitlist Cap/<br>Waitlisted | Type Maintain          |          |         |
| 12/19/2023 | [B] Hike TEMPLATE   | Active  | B Hike   | 1/1                           | 4 / 0                       | Single 🥖 📛<br>Activity |          |         |

Fill in the Event Title and Hike Date from the Hike Database.

Format is: [RATING] Title

For example, [B] Arizona Trail: Black Hills - Bloodsucker Wash to Freeman Road

Fill in Hike Date under "New Start Date"

Click Copy Event Button.

|     | Event Copy                                                                                                    |
|-----|----------------------------------------------------------------------------------------------------|
|     | First decide if you're going to make one copy or multiple. If it's just one, specify the new date. If it's multiple copies, specify the sequence (Daily, Weekly, Monthly or Yearly) then specify the copy options and range. Click Copy Event to make the copy/copies, or Cancel to close the dialog without making copies. |
| eg  | Event Title [B] Arizona Trail: Black Hills - Bloodsucker Wash to Freeman Road                                                                                                    |
| tr  | Make One Copy      Make Multiple Copies                                                                                                    |
|     | Options                                                                                                    |
|     | New Start Date 12/22/2023 🗰 🧕                                                                                                    |
| _   |                                                                                                    |
| e [ | Copy Event 🗸 Cancel 🗙                                                                                                    |
| e   |                                                                                                    |
| _   |                                                                                                    |
| _   |                                                                                                    |
|     |                                                                                                    |
|     |                                                                                                    |
| C   |                                                                                                    |
| _   |                                                                                                    |
|     |                                                                                                    |

Click on Reset then Search buttons to display a list of all hikes on the system. Note: This takes a few seconds. Then click on the Pencil Icon to edit the new hike.

| Hide<br>earch                                                      | _                                                             |                                                                                      |                                      |                                      |                                         | Event<br>Export                                         | Event<br>Report                                                                                        |        | Co    | nfigure                                                                             |
|--------------------------------------------------------------------|---------------------------------------------------------------|--------------------------------------------------------------------------------------|--------------------------------------|--------------------------------------|-----------------------------------------|---------------------------------------------------------|----------------------------------------------------------------------------------------------------|--------|-------|-------------------------------------------------------------------------------------|
| Search Fo<br>Start                                                 | Date                                                          | Einish Date                                                                          | e                                    |                                      | Future Da                               | tes Only                                                |                                                                                                    |        |       |                                                                                     |
| Event                                                              |                                                               |                                                                                      | Event St                             | tatus 3 i                            | items checked                           | -                                                       |                                                                                                    |        |       |                                                                                     |
|                                                                    | State<br>Title                                                | < All States >                                                                       | ~                                    |                                      |                                         |                                                         |                                                                                                    |        |       |                                                                                     |
| Cate                                                               | egory                                                         | < All Categories >                                                                   | ~                                    |                                      |                                         |                                                         |                                                                                                    |        |       |                                                                                     |
| So                                                                 | ort by                                                        | ⊘ Most Recent ○ E                                                                    | arliest                              | 01                                   | Fitle O                                 | Category                                                | () R                                                                                                   | egistr | rants | ;                                                                                   |
|                                                                    | L                                                             |                                                                                      |                                      |                                      |                                         |                                                         | _                                                                                                    | _      |       |                                                                                     |
| arch Res                                                           | sults (7                                                      | events found)                                                                        |                                      |                                      |                                         | R                                                       | eset                                                                                                   |        | arcl  |                                                                                     |
|                                                                    |                                                               | events found)                                                                        | Status                               | Category                             | Registrations/                          | Waitlist Cap/                                           |                                                                                                    | < Pa   | ge 1  | <b>h ∮</b>                                                                          |
| earch Res<br>Start Date<br>12/27/2023                              | Title                                                         | events found)<br>na Canyon to 2nd Dam                                                | Status<br>Active                     | Category<br>C Hike                   | Registrations/<br>Registrants<br>4 / 4  |                                                         | Type<br>Single                                                                                         |        | ge 1  |                                                                                     |
| Start Date                                                         | Title<br>[C] Pim                                              |                                                                                      |                                      |                                      | Registrants                             | Waitlist Cap/<br>Waitlisted                             | Туре                                                                                                   | < Pa   | ge 1  | of 1 ~                                                                              |
| Start Date<br>12/27/2023                                           | Title<br>[C] Pim<br>[D] Chr                                   | a Canyon to 2nd Dam                                                                  | Active                               | C Hike                               | Registrants<br>4 / 4                    | Waitlist Cap/<br>Waitlisted<br>2 / 0                    | Type<br>Single<br>Activity<br>Single                                                                   | < Pa   | ge 1  | of 1 ~                                                                              |
| Start Date<br>12/27/2023<br>12/25/2023                             | Title<br>[C] Pim<br>[D] Chr<br>[B] Ariz                       | a Canyon to 2nd Dam<br>istmas Hike                                                   | Active<br>Active                     | C Hike<br>D Hike                     | Registrants<br>4/4<br>0/0               | Waitlist Cap/<br>Waitlisted<br>2 / 0<br>4 / 0           | Type<br>Single<br>Activity<br>Single<br>Activity<br>Single                                             | < Pa   | ge 1  | of 1 ∨<br>■                                                                         |
| Start Date<br>12/27/2023<br>12/25/2023<br>12/22/2023               | Title<br>[C] Pim<br>[D] Chr<br>[B] Ariz<br>[B] Hike           | a Canyon to 2nd Dam<br>istmas Hike<br>ona Trail: Black Hills - Bloodsu               | Active<br>Active<br>Active           | C Hike<br>D Hike<br>B Hike           | Registrants<br>4/4<br>0/0<br>0/0        | Waitlist Cap/<br>Waitlisted<br>2/0<br>4/0<br>4/0        | Type<br>Single<br>Activity<br>Single<br>Activity<br>Single<br>Activity<br>Single                       | < Pa   | ge 1  | of 1 ∨<br>■ 0<br>1<br>0<br>0<br>0<br>0<br>0<br>0<br>0<br>0<br>0<br>0<br>0<br>0<br>0 |
| Start Date<br>12/27/2023<br>12/25/2023<br>12/22/2023<br>12/19/2023 | Title<br>[C] Pim<br>[D] Chr<br>[B] Ariz<br>[B] Hika<br>(C) Sw | a Canyon to 2nd Dam<br>istmas Hike<br>ona Trail: Black Hills - Bloodsu<br>a TEMPLATE | Active<br>Active<br>Active<br>Active | C Hike<br>D Hike<br>B Hike<br>B Hike | Registrants<br>4/4<br>0/0<br>0/0<br>1/1 | Waitlist Cap/<br>Waitlisted<br>2/0<br>4/0<br>4/0<br>4/0 | Type<br>Single<br>Activity<br>Single<br>Activity<br>Single<br>Activity<br>Single<br>Activity<br>Single | < Pa   | ge 1  | of 1 ∨<br>■ (<br>1 (<br>1 (<br>1 (<br>1 (<br>1 (<br>1 (<br>1 (<br>1                 |

# Updating the copied hike

Generally, you need to navigate through the "tabs" then save changes to put in all the appropriate information. To change content, click on the pencil icon.

These are the "tabs".

| • Basic Info                              | 🖌 Basic Informatio  | n                                          |    |
|-------------------------------------------|---------------------|--------------------------------------------|----|
| <ul> <li>Formatted Description</li> </ul> | Title               | [B] Hike TEMPLATE                          |    |
| •                                         | Short Description   | Blacketts Ridge. Rating: B. Pace: Moderate |    |
| Guide(s)                                  | Category            | B Hike                                     |    |
| Location                                  | Visibility          | Visible to everyone                        |    |
|                                           | Event Web Page/Site |                                            |    |
| Registration & Fees                       | Start               | 12/19/2023 8:00 AM                         |    |
| • Who Can Register                        | Finish              | 12/19/2023 12:00 PM                        |    |
| <ul> <li>Questions</li> </ul>             |                     |                                            | ŀ. |
| • Emails                                  |                     |                                            |    |
| Policy                                    |                     |                                            |    |
| • After Event                             |                     |                                            |    |

Remember to save each tab before clicking on the next tab.

## Basic Info Tab

| Basic Info |                   |                                                                 |
|------------|-------------------|-----------------------------------------------------------------|
|            | Title             | From Hikes Database                                             |
|            | Short Description | Copy the description from the hikes database. Modify as needed. |
|            | Category          | Hike Rating - select                                            |
|            | Date Visible      | Review - standard is middle<br>of month before hike cycle       |
|            | Start             | Date/Time of Hike                                               |
|            | End               | Date/Time of Hike                                               |

| Activities                   | ● Single ○ Multiple                                                                                                    |
|------------------------------|----------------------------------------------------------------------------------------------------|
| Title                        | [B] Hike TEMPLATE                                                                                                    |
|                              | You may enter a detailed description for the event once it has been created by viewing the event details and clicking 'Description' on the Admin Ribbon Bar                                                                                                    |
| Short Description            | Blacketts Ridge. Rating: B. Pace: Moderate [108, 08:00 AM, \$6]. The hike begins at the Sabino Canyon Visitor Center, and follows relatively level, well-used trails east to the Phone Line Trailhead.                                                                                                    |
|                              | Used for the vCalendar description and as a tooltip in the Calendar                                                                                                    |
| Category                     | B Hike ~                                                                                                    |
| Visibility                   | Visible to everyone                                                                                                    |
|                              |                                                                                                    |
| List View 'View' Button Text | View                                                                                                    |
| Event Contact Prompt         | Guide                                                                                                    |
| Event Web Page/Site          | Not Selected Select                                                                                                    |
|                              |                                                                                                    |
| Start                        | 12/19/2023 III Display 🗹 8:00 AM 🔯 🖕                                                                                                    |
| Finish                       | 12/19/2023 EII Display 🗹 12:00 PM 🔯                                                                                                    |
|                              |                                                                                                    |
|                              | □ This event repeats on multiple and/or non-consecutive dates                                                                                                    |
|                              | □ Do not show on next day of calendar if event runs past midnight                                                                                                    |
|                              | ☐ Show only start and end date on calendar if event spans multiple days                                                                                                    |
| Specify what                 | additional information is needed for this event:                                                                                                    |
|                              | <ul> <li>Basic Information</li> <li>Repeating Dates</li> <li>Formatted description and/or rules</li> <li>Guide(s)</li> <li>Location</li> <li>Registration, fees, and attendance tracking</li> <li>Who can register and what they will pay</li> <li>Questions</li> <li>More than one activity that people attend or items that people purchase</li> <li>Email confirmations / reminders</li> <li>Cancellation and/or release agreement</li> <li>After the event</li> </ul> |
| ✓ This panel is c            | omplete                                                                                                    |

# Formatted Description Tab

| Formatted Description |                  |                                                                 |
|-----------------------|------------------|-----------------------------------------------------------------|
|                       | Main Description | Copy the description from the hikes database. Modify as needed. |
|                       | Event rules      | Review - change if needed                                       |

| <ul> <li>※ (1) (2) · (2) · Styles · B I U A · ¶ 臣吾君 注 注 律 இ m (2) m (2) m (2)</li> <li>(1) (2) · (2) ·</li></ul> | Insert Page Row |
|----------------------------------------------------------------------------------------------------|-----------------|
| Blacketts Ridge. Rating: B. Pace: Moderate [108, 08:00 AM, \$6]. The hike begins at the Sabino Canyon<br>Visitor Center, and follows relatively level, well-used trails east to the Phone Line Trailhead. After 0.4 miles                                                                                                    | 100% Width      |
| along the Phone Line Trail, the Blacketts Ridge Trail branches right and continues up the ridge between                                                                                                    | 50/50           |
| Sabino and Bear Canyons. There are spectacular views of Tucson and the canyons to either side of the trail. The ridge part of the trail has several steep switchbacks mixed in with some level areas. There are                                                                                                    | 60/40           |
| three false summits before reaching the end of the trail, a point where it is not possible to continue because<br>the terrain drops precipitously. Hike 6 miles; trailhead elevation 2720 feet; net elevation change 1668 feet;                                                                                                    | 40/60           |
| accumulated gain 1733 feet; RTD 56 milesx                                                                                                    | 25/75           |
|                                                                                                    | 33/33/33        |
|                                                                                                    | 25/25/50        |
| ✓ Design ♦ HTML ♥ Preview Zoom• ♣                                                                                                    | 50/25/25        |
| Words: 132 Characters: 791                                                                                                    | 25/50/25        |
|                                                                                                    | 25/25/25/25     |

| Display event description | ● at the top of event details ○ at the bottom of event details  |
|---------------------------|-----------------------------------------------------------------|
| Event Rules               | Arrive at Mountainview parking lot 15 minutes before departure. |
|                           | 63 of 2000 characters used                                      |
| Share Image               | No Image Uploaded Yet Select Image                              |

# Guide(s) Tab

| Guides |                         |                                                         |
|--------|-------------------------|---------------------------------------------------------|
|        | Guides                  | See section below on modifying guides assigned to hikes |
|        | Admin Rights            | Check                                                   |
|        | Primary Contact         | Check                                                   |
|        | Show Email Member Only  | Review                                                  |
|        | Show Phone Member Only  | Review                                                  |
|        | Show Mobile Member Only | Review                                                  |
|        | Notify on Registration  | Check                                                   |
|        | Notify on Cancel        | Check                                                   |

### To Remove Guide

Select and add one or more members to be Guides for this event

| Responsibilities                  | elected Select                                   | Сору           |
|-----------------------------------|--------------------------------------------------|----------------|
|                                   | Admin Rights                                     | Display Sequen |
| Show Email                        | ○ No ○ Everyone                                  |                |
| Show Phone                        | ● No ◯ Everyone ◯ Members Only                   |                |
| Show Mobile Phone                 | ● No ◯ Everyone ◯ Members Only                   |                |
| (                                 | □ Notify on Registration  Votify on Cancellation | Add            |
| ides                              |                                                  |                |
| Bill MacSween<br>Responsibilities |                                                  |                |
| Admin Rights<br>Yes               | Primary Contact<br>Yes                           |                |
|                                   | Phone Visibility                                 |                |
| Email Visibility<br>Members Only  | Members Only                                     |                |
|                                   |                                                  |                |

k

This panel is complete

### To Add Guide

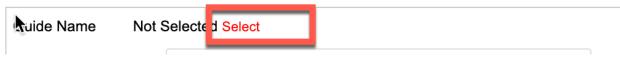

Key in Last Name then Click Search

| Select Member                                                                                                    | 3 |  |  |  |  |
|----------------------------------------------------------------------------------------------------|---|--|--|--|--|
| Enter a full or partial last name in the text box above and press the<br>"Search" button to select all members whose last names match your<br>entry. To further restrict the list, you may add a comma after the last<br>name and enter all or part of a first name. You may also search by first<br>name alone by entering a comma as the first character in the field, and<br>then entering a full or partial first name. |   |  |  |  |  |
| Search For Schafer                                                                                                    |   |  |  |  |  |
| Search Results                                                                                                    |   |  |  |  |  |
|                                                                                                    |   |  |  |  |  |
|                                                                                                    |   |  |  |  |  |
|                                                                                                    |   |  |  |  |  |
| Cancel 🗶                                                                                                    |   |  |  |  |  |

Click on Guide name then Select button

| Select Member                                                                                                    |
|----------------------------------------------------------------------------------------------------|
| Enter a full or partial last name in the text box above and press the<br>"Search" button to select all members whose last names match your<br>entry. To further restrict the list, you may add a comma after the last<br>name and enter all or part of a first name. You may also search by first<br>name alone by entering a comma as the first character in the field, and<br>then entering a full or partial first name. |
| Search For Schafer                                                                                                    |
| Search Result Schafer, Dave (3)                                                                                                    |
|                                                                                                    |
|                                                                                                    |
|                                                                                                    |
|                                                                                                    |
| Select Cancel X                                                                                                    |
|                                                                                                    |

Configure Guide

| nin Rights       | Primary Contact                                                  |                                                                                                    | Display Sequer                                                                                                    |
|------------------|------------------------------------------------------------------|----------------------------------------------------------------------------------------------------|----------------------------------------------------------------------------------------------------|
| OEveryone        | Members Only                                                     |                                                                                                    |                                                                                                    |
| OEveryone        | Members Only                                                     |                                                                                                    |                                                                                                    |
| OEveryone        | Members Only                                                     |                                                                                                    |                                                                                                    |
| ify on Registrat | tion 🗹 Notify on Cancella                                        | tion Add                                                                                                |                                                                                                    |
|                  | <ul> <li>Everyone</li> <li>Everyone</li> <li>Everyone</li> </ul> | <ul> <li>Everyone Members Only</li> <li>Everyone Members Only</li> <li>Everyone Members Only</li> </ul> | Everyone      Members Only     Everyone      Members Only     Everyone      Members Only     Everyone      Members Only |

# Location Tab

| Location |                                    |
|----------|------------------------------------|
|          | Add location of hike from database |

| Location Type 🔘 Physical | ◯ Virtual Only (Zoom, WebEx, etc)             |
|--------------------------|-----------------------------------------------|
| Locatior                 | Sabino Canyon                                 |
|                          | 13 of 100 characters used                     |
| Country                  | United States of America ~ Show All Countries |
| Address                  |                                               |
| City                     |                                               |
| State/Province           | < Select > v                                  |
| Zip/Postal Code          |                                               |
| Timezone                 | Mountain Time (Arizona) (UTC-07:00)  Show All |
| Show Map Link            |                                               |
| Location Phone           |                                               |
| Location Website         | Not Selected Select                           |
| Videoconfere             | ncing                                         |

|            |  |  | —————————————————————————————————————— |
|------------|--|--|----------------------------------------|
|            |  |  |                                        |
|            |  |  |                                        |
| Meeting ID |  |  |                                        |
| Meeting ID |  |  |                                        |
| Passcode   |  |  |                                        |

# Registration and Fees Tab

| Registration & Fees |                                        |                                                    |
|---------------------|----------------------------------------|----------------------------------------------------|
|                     | Registration                           | Review - Required by Close<br>Date is usually fine |
|                     | Registration Close Date                | Review - usually noon 2 days before hike           |
|                     | Registrant List Visibility             | Review - recommend<br>members only                 |
|                     | Is the capacity of this event limited? | Review                                             |
|                     | Capacity                               | review                                             |
|                     | Waitlist                               | Review entries                                     |

| Registration                                                                                            |
|----------------------------------------------------------------------------------------------------|
| Registration Required By Close Date ~                                                                   |
| Registration Open Date/Time                                                                             |
| Registration Close Date/Time 12/18/2023 EEE 6:00 PM                                                     |
| Registrant List Visibility                                                                              |
| None     Public     Members Only     Registered Members Only                                            |
| Show Registrants'                                                                                       |
| Full Name     Mailing Name                                                                              |
| 'Register' Button Text Register Now                                                                     |
| Avoid Duplicate Registrations ) Yes ONo                                                                 |
| Sequence Numbers                                                                                        |
| Track for each registration                                                                             |
| Capacity                                                                                                |
| Is the capacity of this event limited?  O Yes O No                                                      |
| Capacity 12                                                                                             |
| Show capacity?  Ves  No                                                                                 |
| Show available slots?  O No                                                                             |
| Waitlist                                                                                                |
| Create Waitlist 💿 Yes 🔿 No                                                                              |
| Waitlist max count 4                                                                                    |
| Waitlist hours (# of hours a Waitlisted person is limited to register for an event; 0 if no time limit) |
| Process Waitlist O Manually Automatically                                                               |
| Fees / Payments                                                                                         |
| Fee No fee will be charged for any part of this event $\sim$                                            |
| Attendance                                                                                              |
| Track Attendance 🔿 Yes 💿 No                                                                             |
| Registrant Options                                                                                      |
| Maximum guests 0 (If guests are allowed)                                                                |
| Mailing List Category Event Registrants                                                                 |
| Select the mailing list category for people who register for this event                                 |
| Non-Member Settings                                                                                     |

|                      | Non-Members   | Guests        |  |  |
|----------------------|---------------|---------------|--|--|
| Company Name & Title | Do Not Show - | Do Not Show - |  |  |
| Address Fields       | Do Not Show - | Do Not Show - |  |  |
| Email Address        | Do Not Show - | Do Not Show - |  |  |
| Phone                | Do Not Show - | Do Not Show - |  |  |
| Mobile Phone         | Do Not Show - | Do Not Show - |  |  |

## **Questions Tab**

| Questions |           |                                                                                                    |
|-----------|-----------|----------------------------------------------------------------------------------------------------|
|           | Questions | The standard question is<br>"How many people can you<br>drive?"<br>Edit and delete (trashcan<br>icon) if you want to delete this<br>question. |
|           |           | If your template does not<br>have the question, click on<br>Add Question and select the<br>"How many people can you<br>drive?" question       |

#### To Remove Question

#### **Registration Questions**

These questions are answered only once per registration, no matter how many registrants and activities are included.

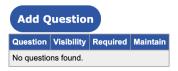

#### **Registrant Questions**

These questions are answered only once per registrant, no matter how many activities are included.

| Add Question                  |                 |          |       |       |  |
|-------------------------------|-----------------|----------|-------|-------|--|
| Question                      | Visibility      | Required | Maint | ain 💼 |  |
| How many people can you drive | All Registrants | No       | Ø     | î,    |  |

To Add Question

Step 1 - Click Add Question button

Step 2 - Click on the Question Dropdown and pick the "How many people can you drive?" question then Save button.

| Registration Question Add/Edit                                                     |   |  |  |  |
|------------------------------------------------------------------------------------|---|--|--|--|
| Select from the list of predefined event questions, then click "Save" or "Cancel". |   |  |  |  |
| Questicr ✓ < Select ><br>Visibili How many people can you drive                    | l |  |  |  |
| Required                                                                           |   |  |  |  |
| Save  Cancel ×                                                                     |   |  |  |  |

### **Emails Tab**

| Emails |                     |                                                                                                    |
|--------|---------------------|----------------------------------------------------------------------------------------------------|
|        | Additional info     | Review                                                                                               |
|        | Automated reminders | Select when you want<br>reminders to go out. Suggest<br>a single reminder 2 days<br>before the hike. |

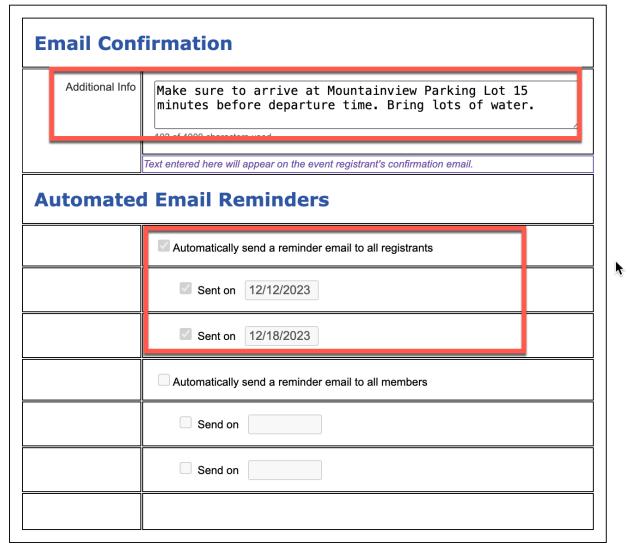

Summary -Here is a list of what needs to be updated/reviewed for each hike.

| Tab                   | Fleld to be modifed     | Notes                                                           |
|-----------------------|-------------------------|-----------------------------------------------------------------|
| Basic Info            |                         |                                                                 |
|                       | Title                   | From Hikes Database                                             |
|                       | Short Description       | Copy the description from the hikes database. Modify as needed. |
|                       | Category                | Hike Rating - select                                            |
|                       | Date Visible            | Review - standard is middle of month before hike cycle          |
|                       | Start                   | Date/Time of Hike                                               |
|                       | End                     | Date/Time of Hike                                               |
| Formatted Description |                         |                                                                 |
|                       | Main Description        | Copy the description from the hikes database. Modify as needed. |
|                       | Event rules             | Review - change if needed                                       |
| Guides                |                         |                                                                 |
|                       | Guides                  | See section below on<br>modifying guides assigned to<br>hikes   |
|                       | Admin Rights            | Check                                                           |
|                       | Primary Contact         | Check                                                           |
|                       | Show Email Member Only  | Review                                                          |
|                       | Show Phone Member Only  | Review                                                          |
|                       | Show Mobile Member Only | Review                                                          |
|                       | Notify on Registration  | Check                                                           |

|                     | Notify on Cancel                       | Check                                                                                                    |
|---------------------|----------------------------------------|----------------------------------------------------------------------------------------------------|
| Location            |                                        |                                                                                                    |
|                     | Location                               | Add location of hike from database                                                                                                    |
| Registration & Fees |                                        |                                                                                                    |
|                     | Registration                           | Review - Required by Close<br>Date is usually fine                                                                                      |
|                     | Registration Close Date                | Review - usually noon 2 days before hike                                                                                                |
|                     | Registrant List Visibility             | Review - recommend members only                                                                                                    |
|                     | Is the capacity of this event limited? | Review                                                                                                    |
|                     | Capacity                               | review                                                                                                    |
|                     | Waitlist                               | Review entries                                                                                                    |
| Who Can Register    | Defaults should be fine                |                                                                                                    |
| Questions           |                                        |                                                                                                    |
|                     | Questions                              | The standard question is<br>"How many people can you<br>drive?"                                                                         |
|                     |                                        | Edit and delete (trashcan icon) if you want to delete this question.                                                                    |
|                     |                                        | If your template does not<br>have the question, click on<br>Add Question and select the<br>"How many people can you<br>drive?" question |
| Emails              |                                        |                                                                                                    |
|                     | Additional info                        | Review                                                                                                    |
|                     | Automated reminders                    | Select when you want<br>reminders to go out. Suggest<br>a single reminder 2 days<br>before the hike.                                    |

| Policy      | Default is fine |  |
|-------------|-----------------|--|
| After Event | Default is fine |  |